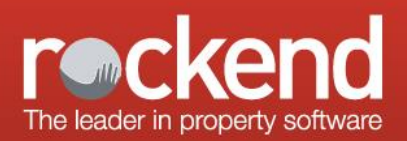

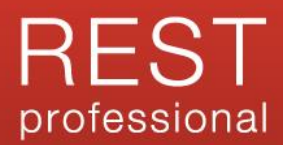

# REST Professional Version 15.5.04 General Release Notes

### **Version 15.5.04 – General Release**

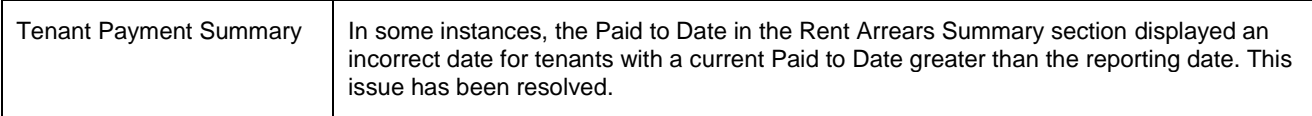

## REST Professional Version 15.5.03 Internal Release Notes

#### **Version 15.5.03 – Rockend Internal Release**

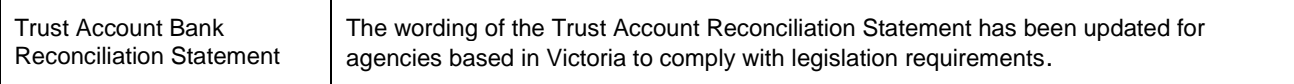

### Tenant Reports

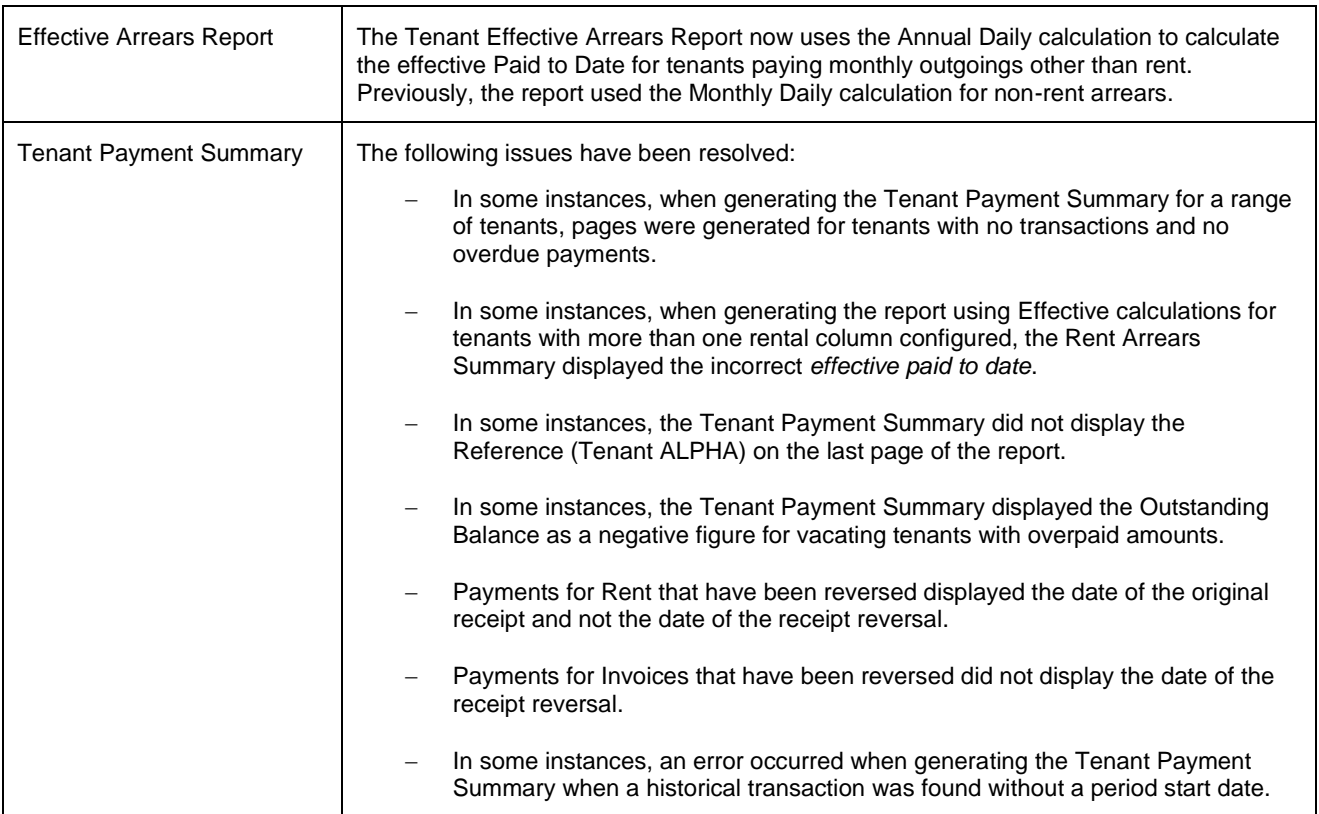

### Show Payee Details on Payment Reports

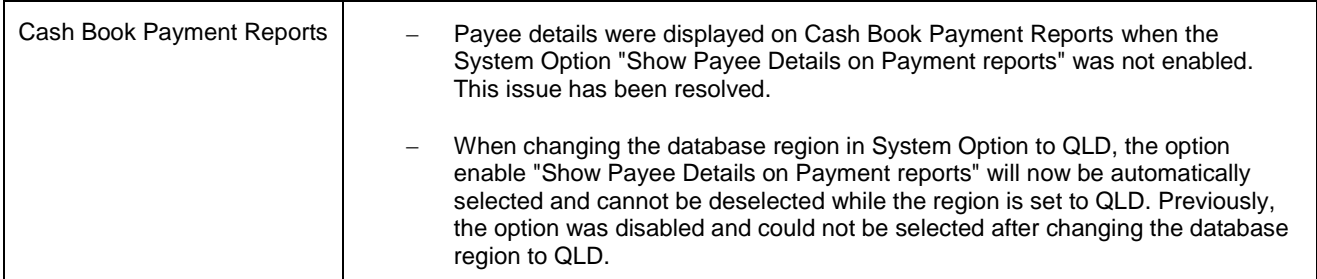

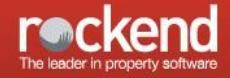

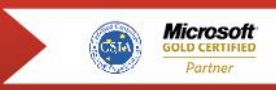

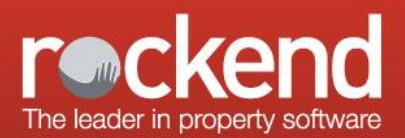

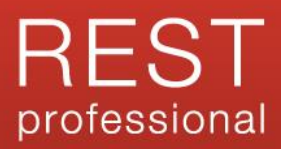

### Automatic User Logout

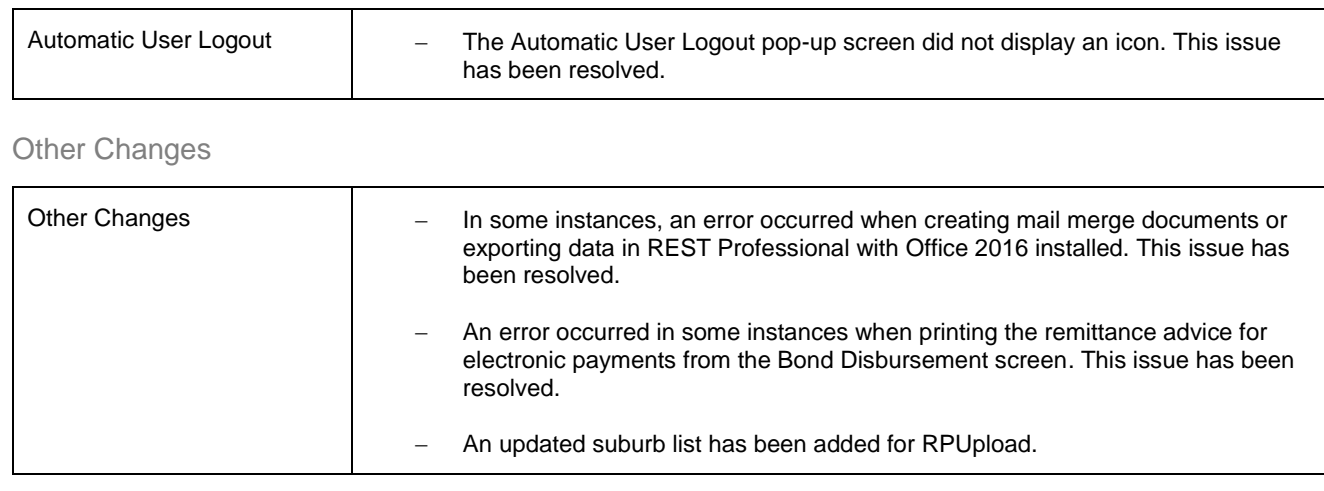

# REST Professional Version 15.5.02 Beta Release Notes

#### **Version 15.5.02 – Beta Release**

Automatic User Logout (New Feature)

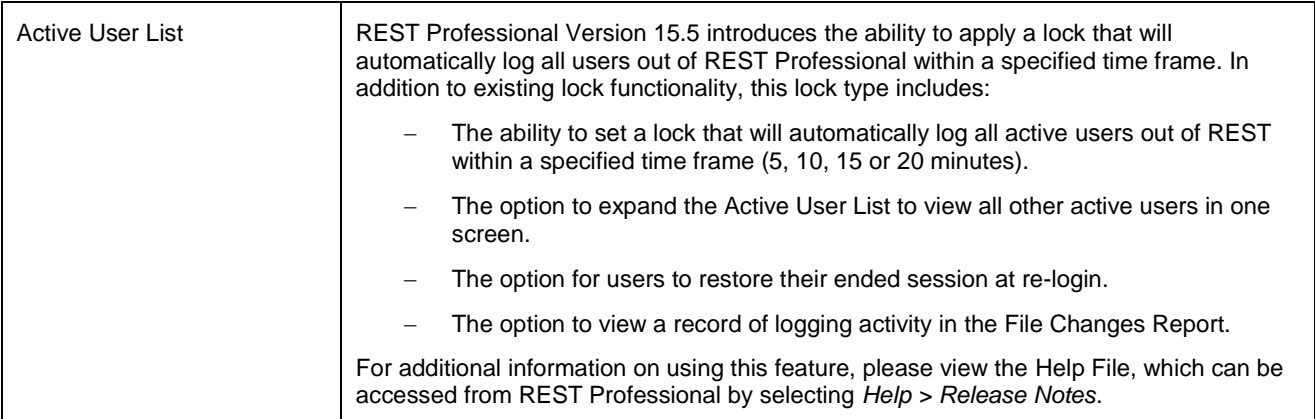

### Tenant Reports

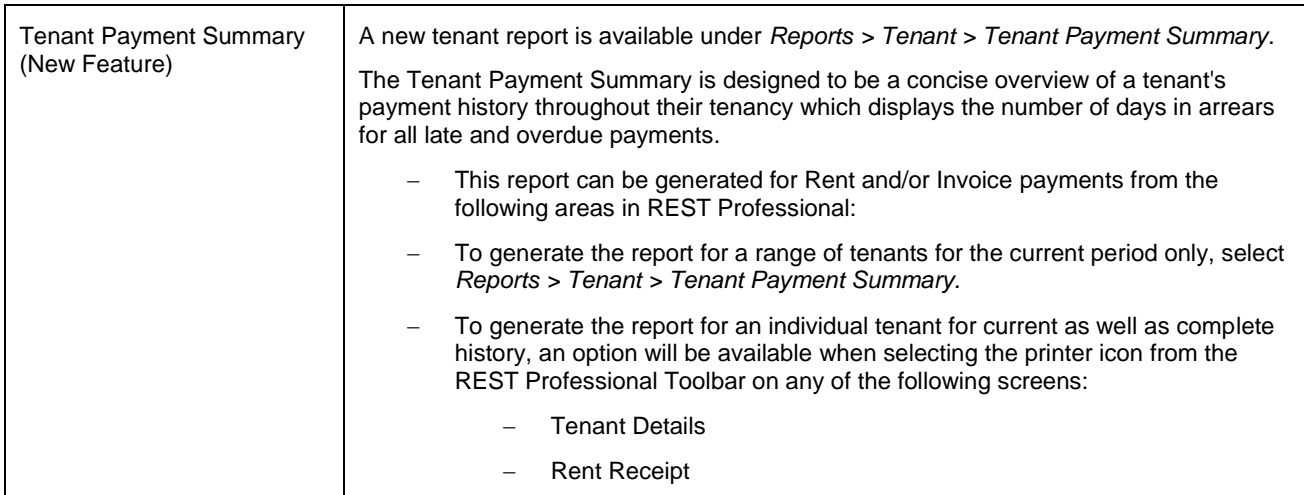

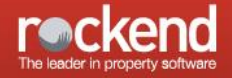

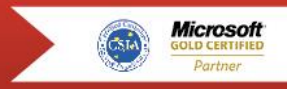

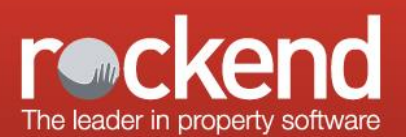

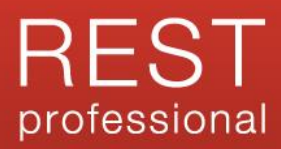

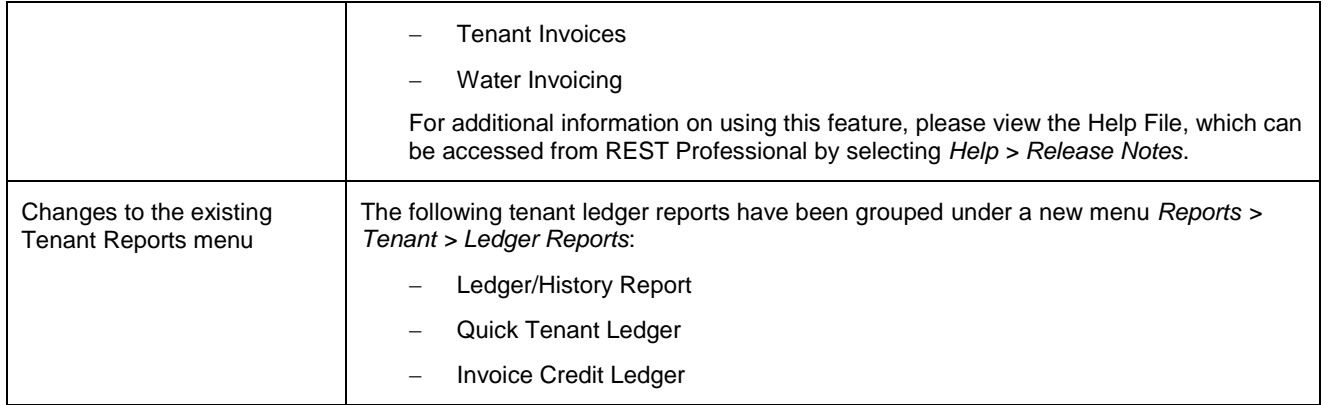

Tenant Invoicing Notes (New Feature)

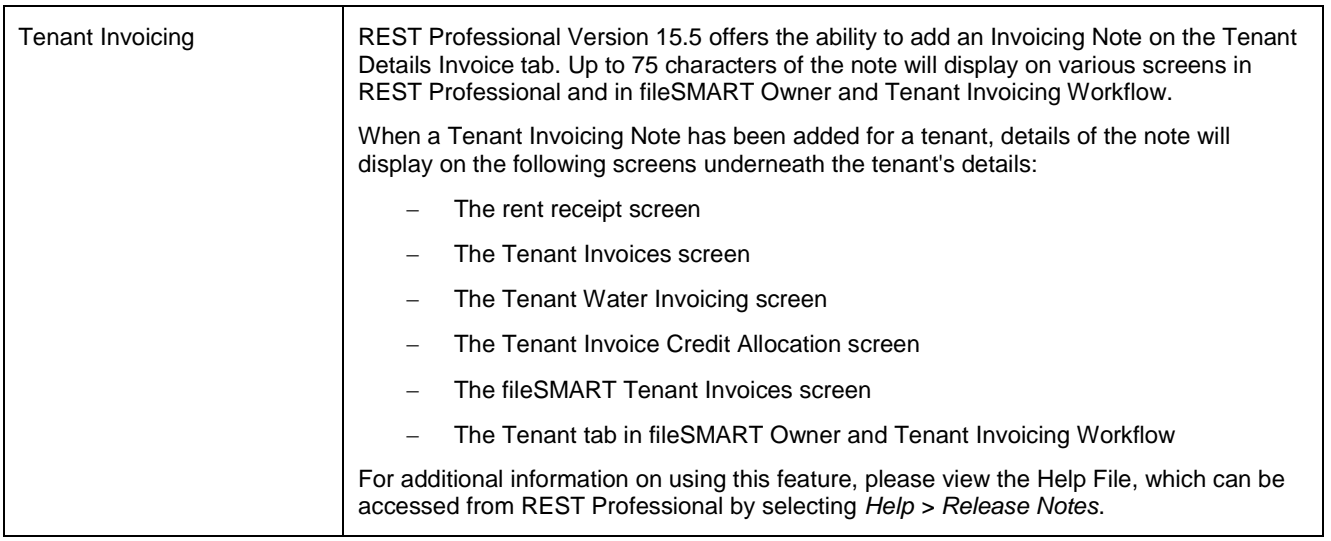

### Show Payee Details on Payment Reports (New Feature)

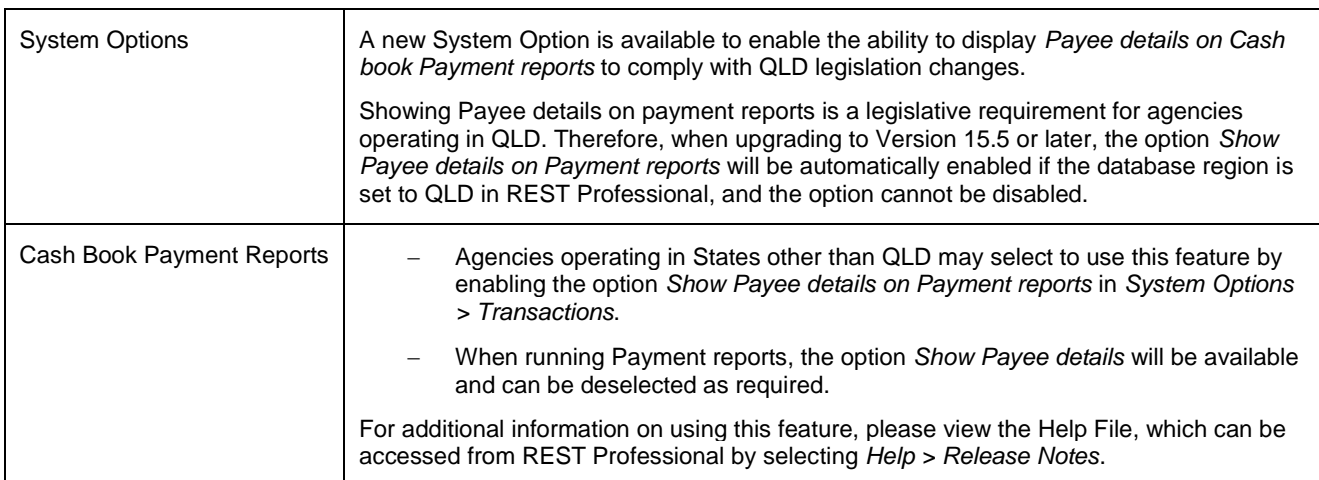

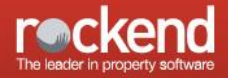

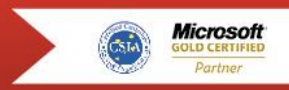

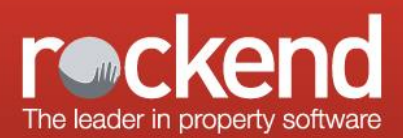

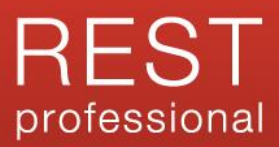

### Other Enhancements

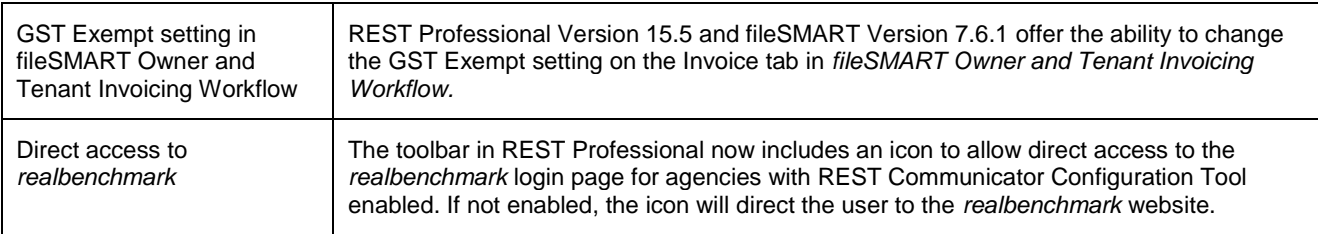

### Other Changes

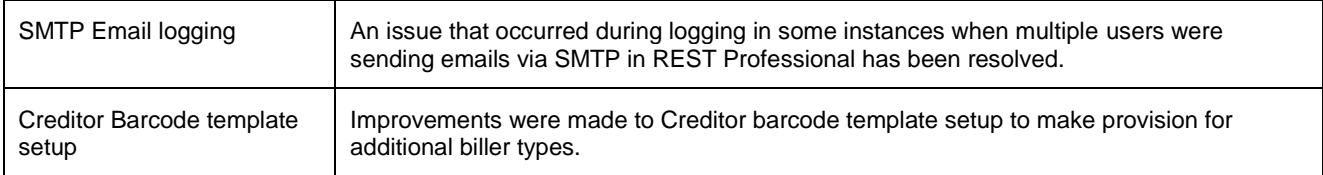

**Version 15.5.01 – Rockend Internal Release**

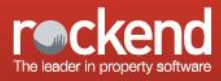

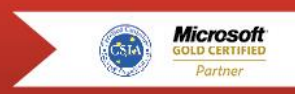